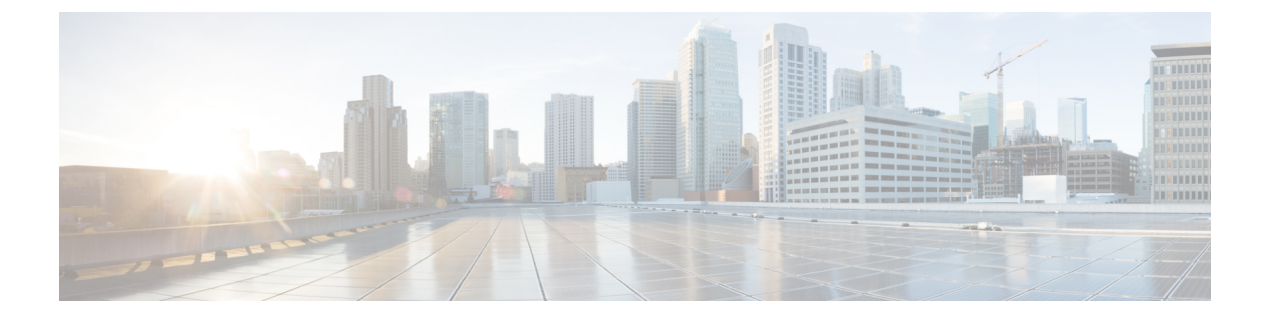

## **FIPS** の設定

• FIPS および共通基準に関する情報 (1 ページ)

## **FIPS** および共通基準に関する情報

Cisco Catalyst シリーズ スイッチに対する、連邦情報処理標準(FIPS)認証ドキュメントは、 次の Web サイトで公開されています。

http://www.cisco.com/web/strategy/government/security\_certification/net\_business\_benefit\_seccert\_fips140.html

統合された検証証明書とセキュリティポリシーのドキュメントを表示するには、証明書の列の リンクをクリックします。セキュリティ ポリシーのドキュメントでは、FIPS の実装、ハード ウェアの設置、ファームウェア初期化、および FIPS 操作のためのソフトウェア設定手順につ いて説明します。

Common Criteria はコンピュータ セキュリティ証明書向け国際基準(ISO/IEC 15408)です。こ の規格は一連の要件、テスト、評価方法から成り、評価のターゲットが特定の保護プロファイ ルまたはカスタム セキュリティ ターゲットに準拠していることを保証します。詳細について は、特定のモデルおよびIOSリリースに対応するセキュリティを目的としたマニュアルを次の URL で参照してください。

http://www.niap-ccevs.org/CCEVS\_Products/pcl.cfm?tech\_name=Network+Switch

I

翻訳について

このドキュメントは、米国シスコ発行ドキュメントの参考和訳です。リンク情報につきましては 、日本語版掲載時点で、英語版にアップデートがあり、リンク先のページが移動/変更されている 場合がありますことをご了承ください。あくまでも参考和訳となりますので、正式な内容につい ては米国サイトのドキュメントを参照ください。